## CosmoBit tutorial B – solutions November 4, 2020 – TOOLS 2020

**Patrick Stöcker** (stoecker@physik.rwth-aachen.de)

- Create a copy of **yaml\_files/CosmoBit\_quickstart.yaml** and call it **yaml\_files/CosmoBit\_tutorial\_B.yaml**. This is straight forward.
- All files of the scan should be redirected to **runs/CosmoBit\_tutorial\_B**. Can you please change this?

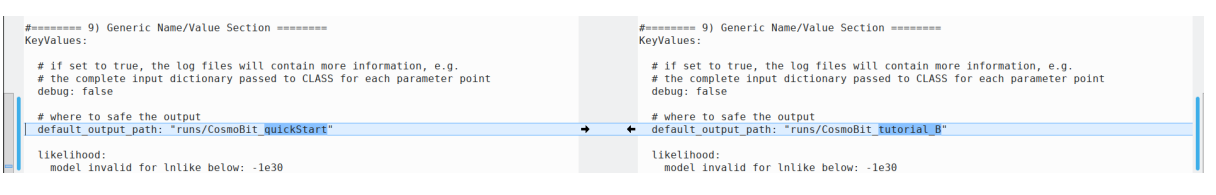

• So far, there is no ∆*N*eff assumed. I would like you to include a model that represents some dark radiation content that is the same at BBN and at recombination. It should be scanned with a flat prior in the range [0*.*0*,* 2*.*0].

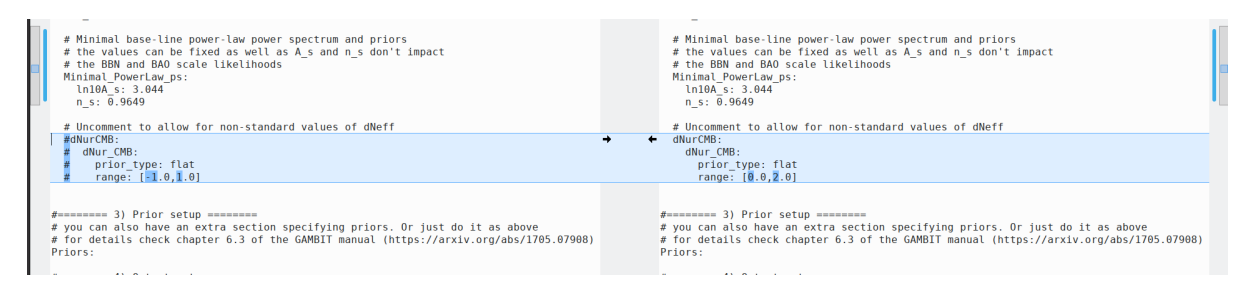

• So far, we assume that the CMB temperature is constant. Can you please change it such that it is scanned over with a Gaussian prior according to the FIRAS measurement  $2.72548 \text{ K} \pm 0.00057 \text{ K}$ .

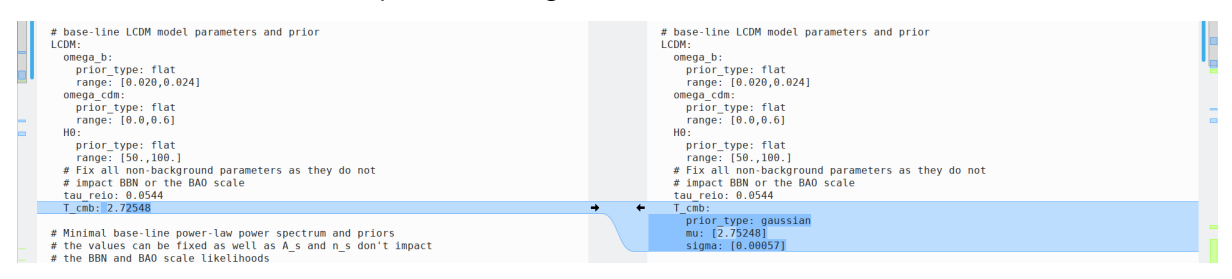

• Now I want you to include the Planck likelihoods. In particular I want you to include the highl\_TTTEEE, lowl\_TTEE, and lensing likelihood of the 2018 data release. Keep in mind that the Planck likelihoods come with nuisance parameters that need to be scanned with appropriate priors. In the folder **yaml\_files/include/** you will find helpful files.

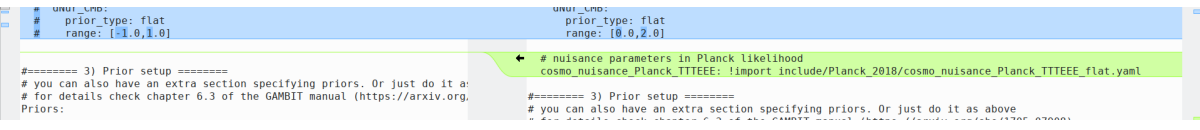

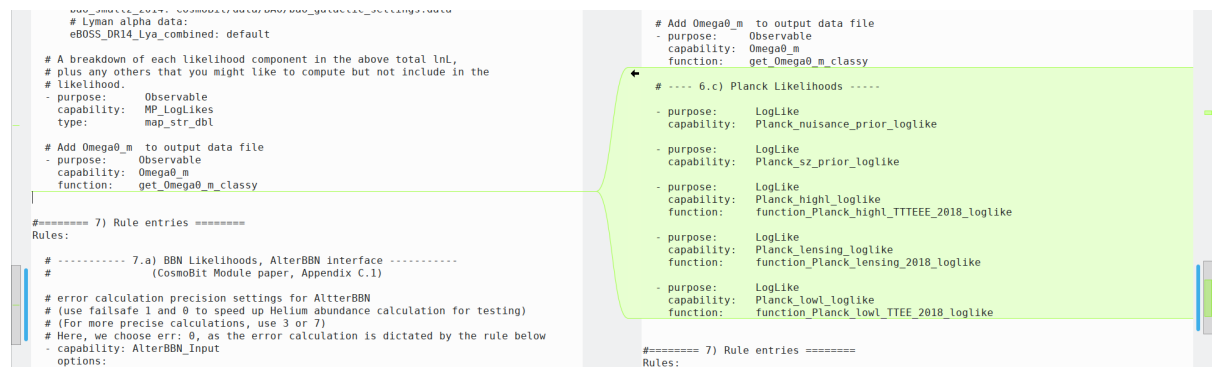

• I would like that the result of MontePython's sh0es likelihood is included as an observable but should not be used to drive the scan. Can you help me here?

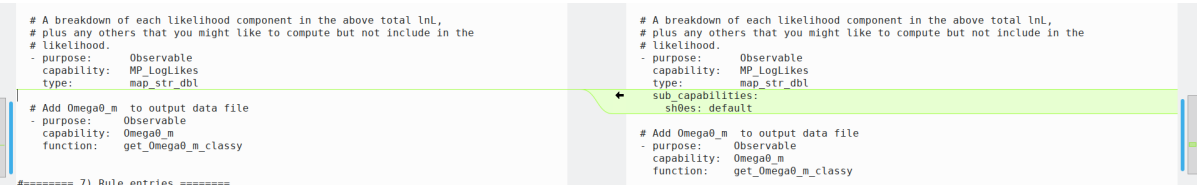

• Switch to the MultiNest scanner and reduce the setting to 500 live points and a tolerance of 0.1

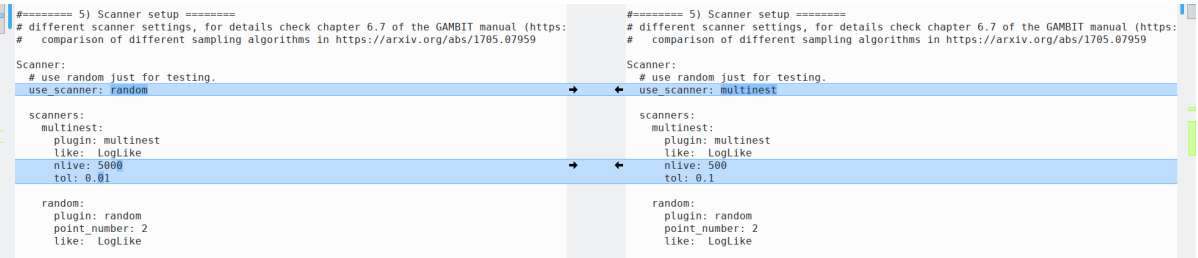

• Now that everything is prepared, disable the debug messages

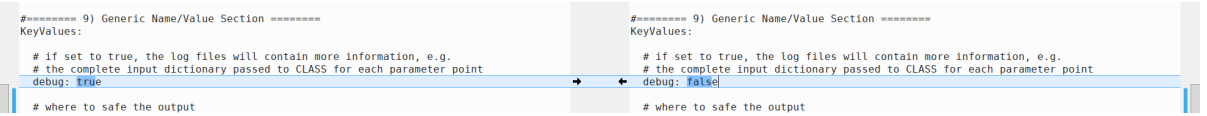